# **Canvas Immersion Week March 18-21, 2019**

The Center for Advancing Teaching and Learning will provide support for instructors and staff interested in learning more about Canvas during spring break week, March 18-21. Support includes short workshop presentations followed by independent work time, as well as individual consultation and assistance.

- **All sessions are open to UWL instructors and staff; attend sessions as your schedule permits.**
- All sessions will be held in 150/153 Murphy.
- **No registration required.**
- **Bring a laptop, your DUO device (phone or fob), and access to course materials.**
- All workshops are offered 2-3 times during the week.

### **Canvas Immersion Week Workshop Descriptions**

#### **Copy/Migrate Course Materials from D2L to Canvas**

Get ready – D2L will no longer be available starting in September 2019. Learn how to save your D2L course materials and move them to Canvas. This workshop is a step-by-step overview that covers how to copy content from a D2L course to a Canvas course, using a zip file.

*To prepare for the workshop, we recommend that you clean up your D2L course by deleting unnecessary files and content. To do this, follow the instructions at this [LINK](https://www.uwlax.edu/globalassets/offices-services/catl/canvas/handouts/canvas-pre-migration-clean-up.pdf)*

### **Creating Assignments and Rubrics in Canvas**

An overview of the functionality of Canvas assignments, including creating assignments, adjusting assignment settings, using assignment groups, and the relationship of assignments to the gradebook. Participants will also learn how to create and use rubrics for assessing assignments. *Participants should bring a current student assignment and corresponding rubric (digital or paper copy).* 

### **Grading in Canvas**

Focus on using the Canvas Gradebook. You will learn methods for efficient Gradebook usage, the benefits of using Speedgrader, and the Gradebook's relationship to other tools in Canvas.

#### **Building a Course in Canvas**

Explore the course development space where you will begin to build your course in Canvas. Learn to create modules, add content, customize module settings, and use third party tools. *Participants should have laptop access to these items:* 

- 1. Your course syllabus with detailed class schedule.
- 2. A list of assignments you will include in Canvas Gradebook.

An electronic folder that contains your course documents, e.g., readings, assignments, lecture slides, presentations, or video/audio files. Also bring a list of the website URLs you use in your course. Using Notifications/ Communication Tools

### **Using Notifications and Communication Tools in Canvas**

Explore the functionality of Canvas Notifications. Notifications are a set of preferences that allow you to communicate within your course. Learn how to customize notifications, how notifications are received, and what types of items generate notifications.

# **Canvas Immersion Week Schedule March 18-21, 2019 150/153 Murphy Library**

Bring a laptop, your DUO device (phone or fob), and access to course materials

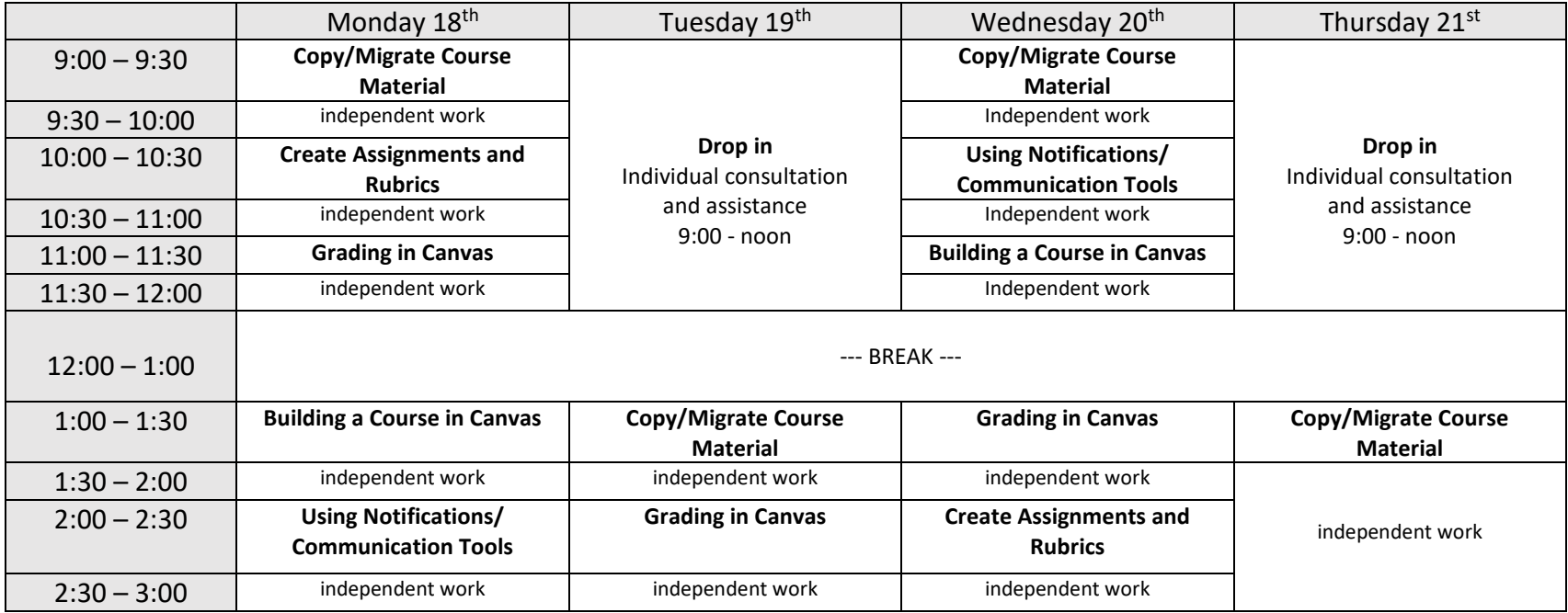